#### **МИНОБРНАУКИ РОССИИ**

## Орский гуманитарно-технологический институт (филиал) федерального государственного бюджетного образовательного учреждения высшего образования «Оренбургский государственный университет» (Орский гуманитарно-технологический институт (филиал) ОГУ)

Кафедра программного обеспечения

## **УТВЕРЖДАЮ**

Заместитель директора по учебно-методической работе (1997) Н.И. Тришкина «25» сентября 2019 г.

## РАБОЧАЯ ПРОГРАММА ПРАКТИКИ

«Б2.П.В.П.1 Производственная практика (технологическая практика)»

 $B u \partial$ производственная практика

учебная, производственная

Тип производственная практика (технологическая практика)

 $\Phi$ орма

дискретная по видам практик

непрерывная, дискретная

Уровень высшего образования

БАКАЛАВРИАТ

Направление подготовки

09.03.01 Информатика и вычислительная техника

(код и наименование направления подготовки)

Программное обеспечение средств вычислительной техники и автоматизированных

систем

(наименование направленности (профиля) образовательной программы)

Квалификация Бакалавр

Форма обучения Заочная

Год начала реализации программы (набора) 2020

г. Орск 2019

**Рабочая программа** практики «*Б2.П.В.П.1 Производственная практика (технологическая практика)*» **/сост. О.В. Подсобляева, - Орск: Орский гуманитарно-технологический институт (филиал) ОГУ, 2019 - 12 с.**

Рабочая программа предназначена студентам заочной формы обучения по направлению подготовки 09.03.01 Информатика и вычислительная техника, профиль: Программное обеспечение средств вычислительной техники и автоматизированных систем.

> © Подсобляева О.В., 2019 © Орский гуманитарно– технологический институт (филиал) ОГУ, 2019

**Цель** практики: закрепление полученных теоретических знаний и практических навыков, их реализация в практической деятельности.

#### **Задачи:**

1. Освоение базовых процедурно-ориентированных и объектно-ориентированных языков программирования.

2. Практическое применение отдельных пакетов прикладных программ и программ проектирования объектов профессиональной деятельности.

3. Использование информационных технологий в проектной деятельности.

4. Изучение методов и средств обеспечения информационной безопасности в информационных системах.

5. Изучение архитектурной и системотехнической организации вычислительных сетей на предприятии (в подразделении).

6. Практическое изучение и использование принципов построения современных операционных систем и особенностей их применения на конкретных примерах.

## **2 Место практики в структуре образовательной программы**

Практика «Производственная практика (технологическая)» относится к практикам части, формируемой участниками образовательных отношений блока 2.П «Практика».

Пререквизиты практики: *Б1.Д.Б.6 Иностранный язык, Б1.Д.В.14 Обработка экспериментальных данных на электронно-вычислительных машинах, Б1.Д.В.16 Проектирование автоматизированных информационных систем, Б2.П.Б.У.1 Учебная практика (научноисследовательская работа (получение первичных навыков научно-исследовательской работы))* 

Постреквизиты практики: *Б2.П.В.П.2 Производственная практика (эксплуатационная практика), Б2.П.В.П.3 Производственная практика (научно-исследовательская работа)* 

## **3 Требования к результатам обучения по практике**

Процесс изучения практики направлен на формирование следующих результатов обучения

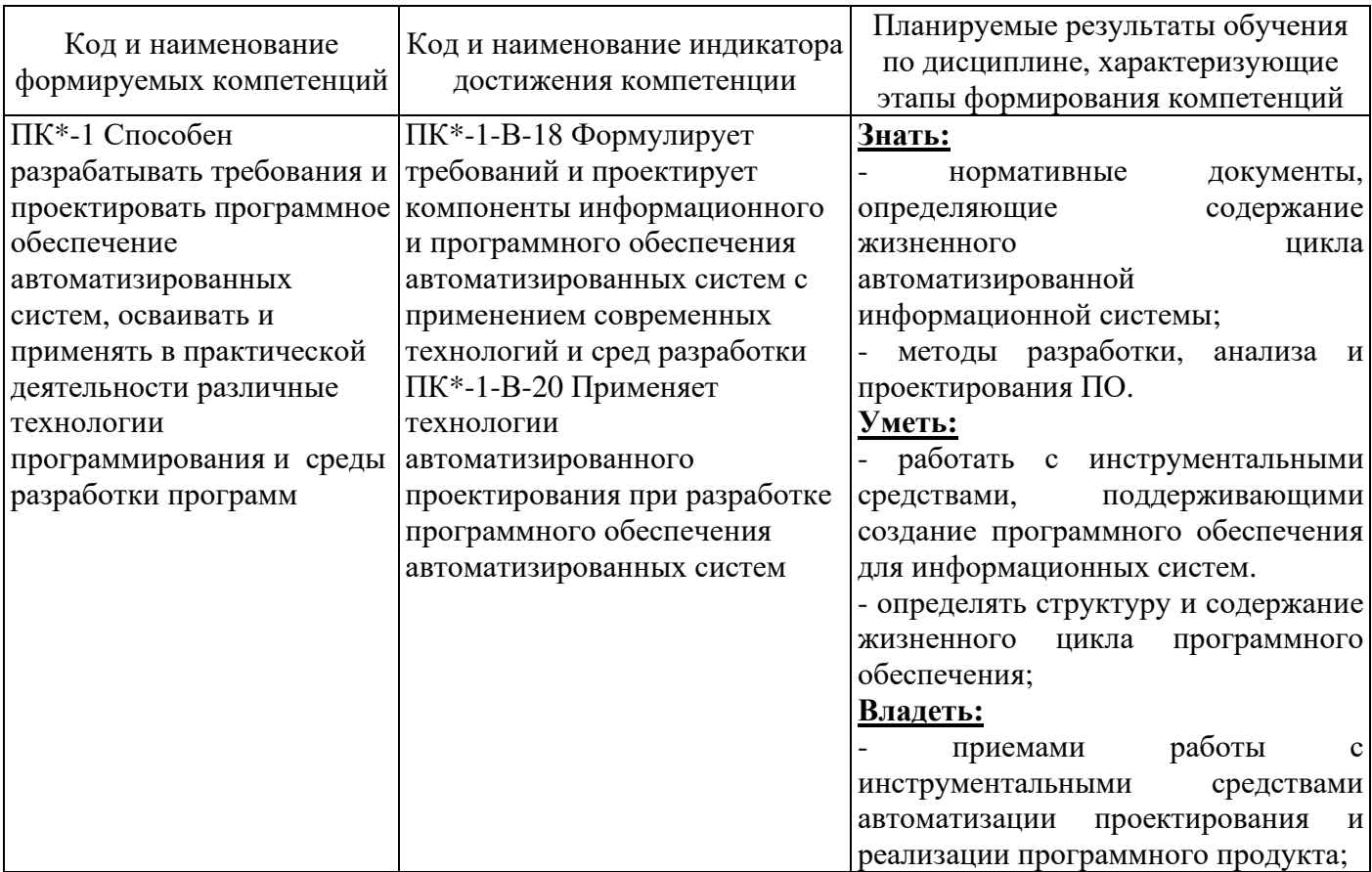

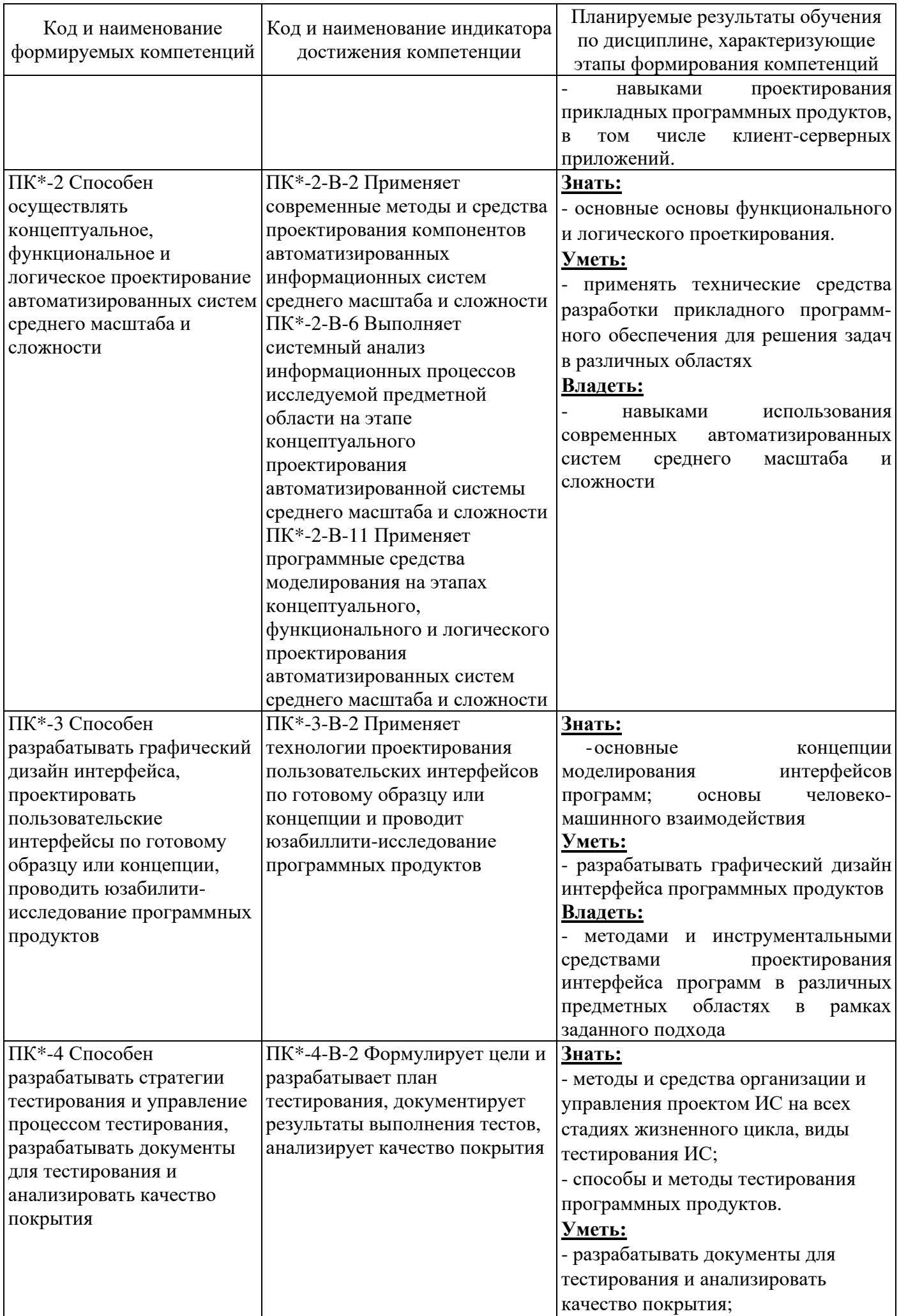

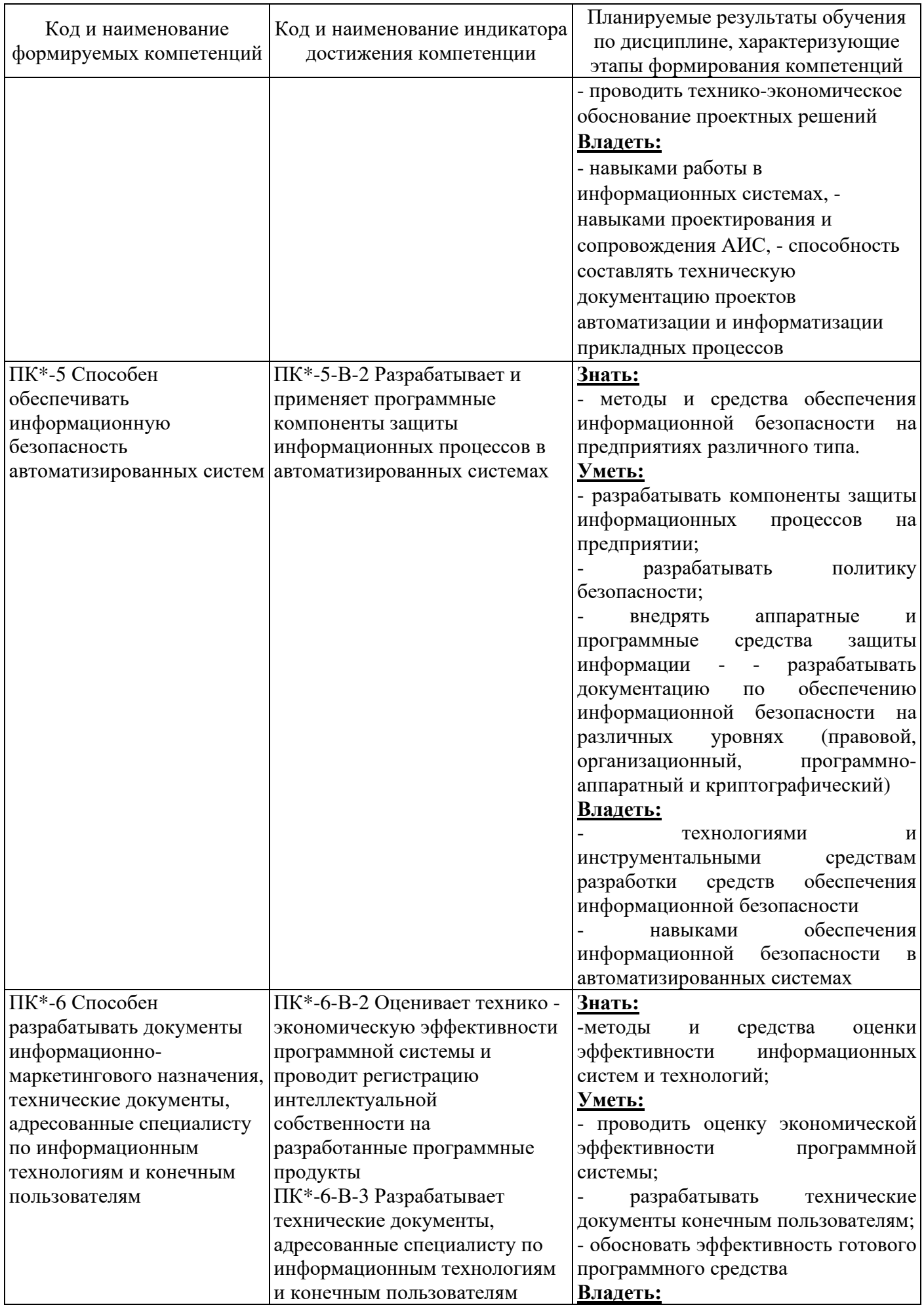

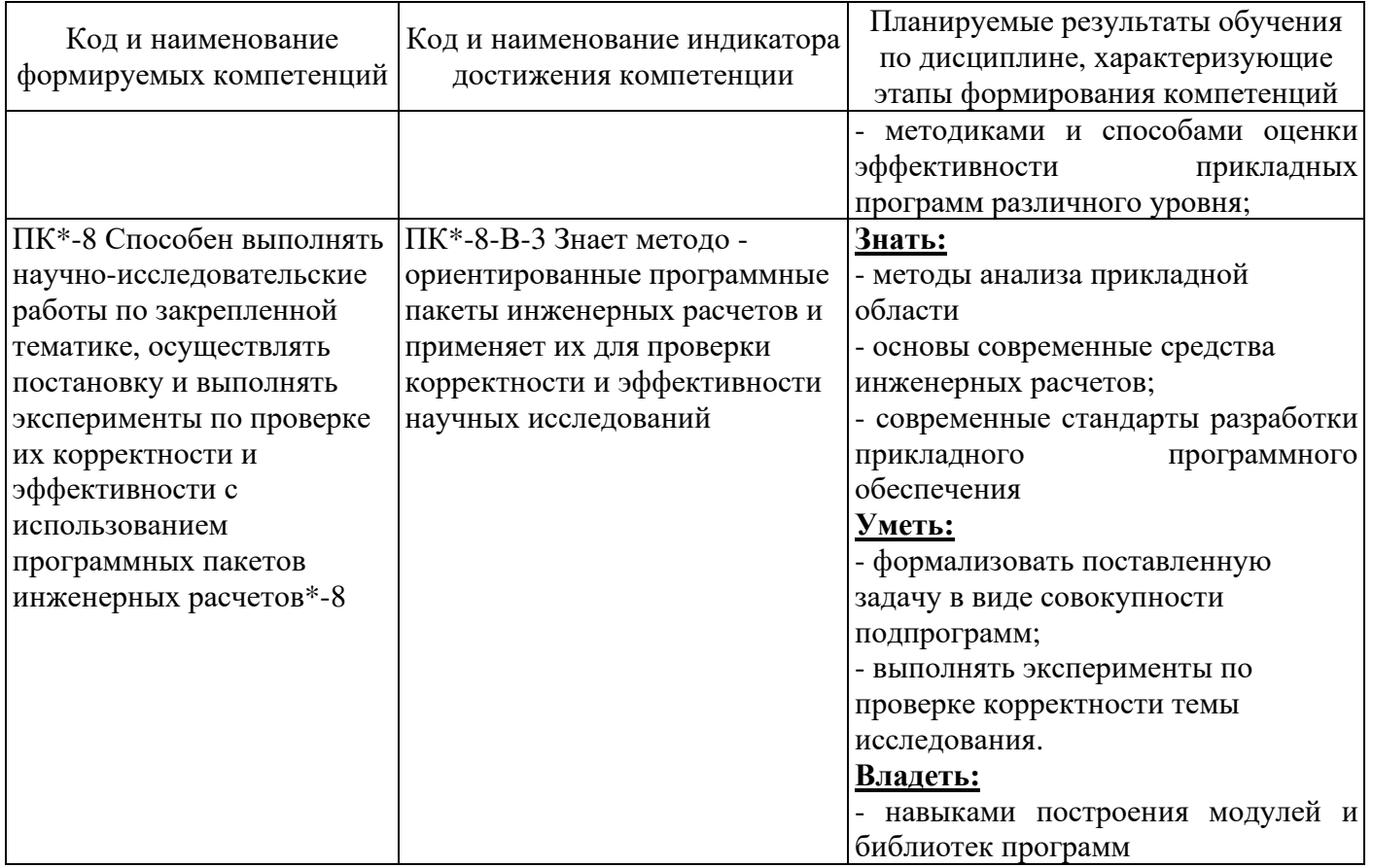

#### 4 Трудоемкость и содержание практики

#### 4.1 Трудоемкость практики

Общая трудоемкость практики составляет 3 зачетные единицы (108 академических часов). Практика проводится в 6 семестре.

Вид итогового контроля - дифференцированный зачет.

#### 2 Содержание практики

Производственная практика (технологическая практика) направлена на обеспечение непрерывности и последовательности овладения студентами профессиональной деятельностью в соответствии с требованиями к уровню подготовки выпускника. В табличной форме отражены основные разделы практики и их трудоемкость. Перечислены сведения, с которыми студент во время прохождения практики должен ознакомиться и изучить, виды работ, которые он должен выполнить, материалы, которые он должен собрать для оформления отчета по практике.

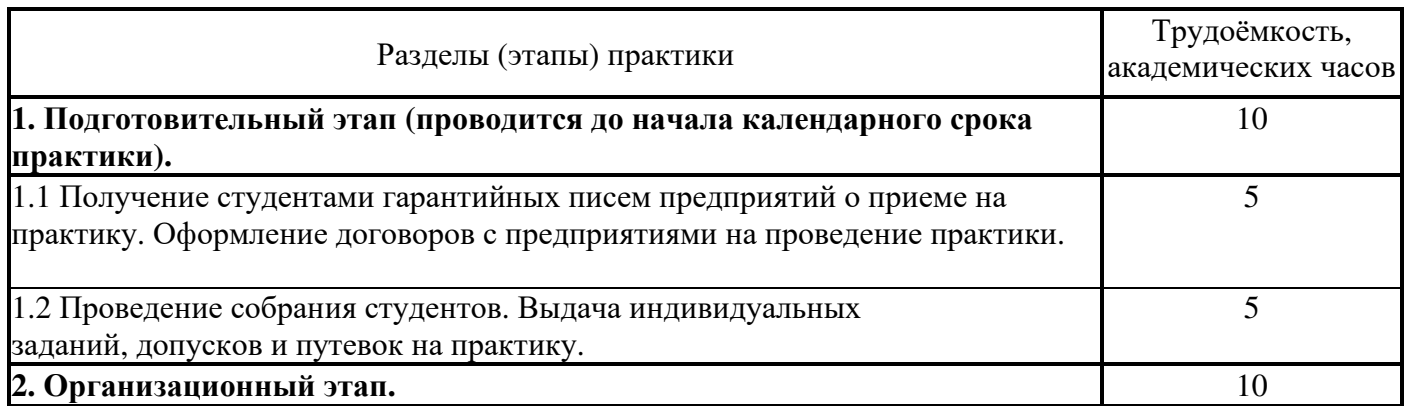

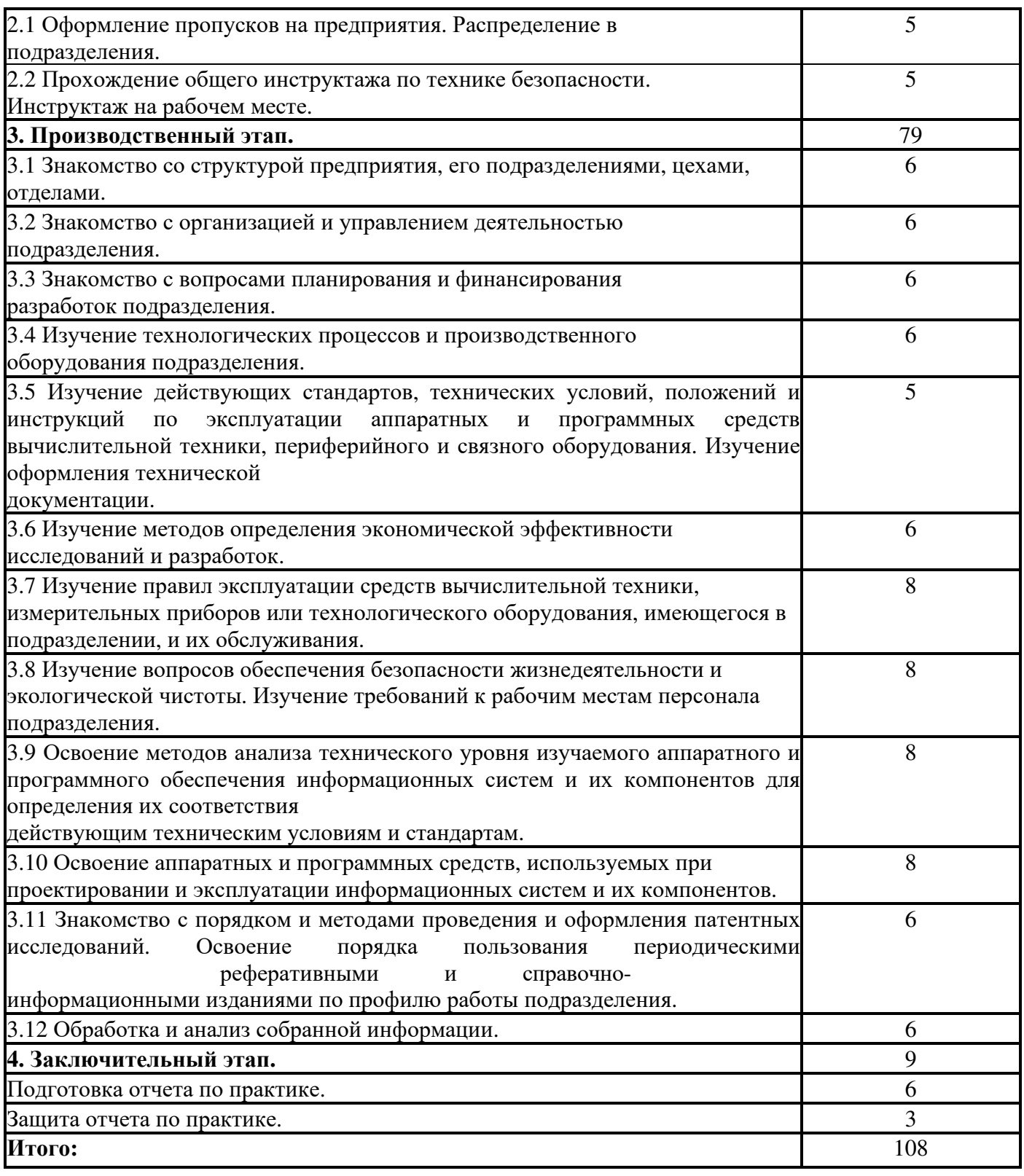

Во время прохождения практики студент обязан:

## **Ознакомиться:**

- 1. Со структурой предприятия и его подразделениями;
- 2. С организацией производственных и технологических процессов;
- 3. С работой подразделения, решающего задачи поддержки информационных систем и технологий заинтересованных подразделений предприятия;
	- 4. С техникой безопасности и охраны труда.

#### **Изучить:**

- 1. Информационные потоки на предприятии;
- 2. Задачи планирования деятельности предприятия;
- 3. Документооборот;
- 4. Средства информационной поддержки производственных процессов;

5. Информационной поддержки предприятия (интернет-сайт, электронная почта, заводская газета и т.п.);

6. Автоматизированные рабочие места сотрудников, их аппаратное и программное оснащение;

7. Общее, специальное и функциональное программное обеспечение;

8. Обеспечение информационной безопасности, администрирование;

9. Задачи деятельности программистов и других сотрудников информационно- вычислительного цента предприятия;

10. Локальные информационно-вычислительные сети, надежность и устойчивость.

**Выполнить:** индивидуальные задания, связанные с приобретением практических навыков и квалификации в решении одной или нескольких вышеуказанных задач.

**Собрать и проанализировать** необходимый материал по теме индивидуального задания для подготовки отчета по результатам производственной практики.

После окончания производственной практики студент сдает отчёт руководителю производственной практики от кафедры. Отчёт рецензируется руководителем практики. После чего отчет по производственной практике принимает и выставляет предварительную оценку по пятибалльной системе оценок руководитель производственной практики. Оценка полноты и качества проработки вопросов, включенных в отчет по производственной практике, осуществляется в соответствии с выданным заданием.

По результатам защиты отчета студентом ему ставится дифференцированная оценка, приравниваемая к оценке (зачетам) по теоретическому обучению и учитывающаяся при подведении итогов общей успеваемости студентов.

При выставлении итоговой оценки по практике учитываются:

1. Оценка руководителя от предприятия за работу студента во время прохождения практики, содержащуюся в отзыве по практике.

2. Характеристика с места прохождения практики, подписанная руководителем практики от предприятия и заверенная печатью предприятия.

3. Оценка за отчет по практике, отражающая полноту содержания и качество его выполнения, соответствие содержание отчета практики и индивидуальному заданию.

#### **4.3 Оформление результатов и подготовка отчета**

Структурными элементами отчета по производственной практике являются:

- 1) титульный лист;
- 2) договор на практику;

3) индивидуальное задание (с целью сбора данных для написания курсовых работ на следующем курсе обучения);

4) дневник, содержащий виды работ, выполненные студентом на предприятии в период прохождения производственной практики;

5) характеристика руководителя практики от предприятия (организации);

- 6) содержание;
- 7) введение;

8) основная часть, включающая: описание деятельности предприятия, особенности информационных систем и технологий предприятия, топологию компьютерной сети предприятия;

- 9) заключение;
- 10) список используемых источников;

Титульный лист отчета по практике, дневник, путевка и характеристика должны быть заверены печатью и подписью руководителя от предприятия.

Отчет по практике выполняется в соответствии с действующим стандартом оформления студенческих работ, который устанавливает общие требования к структуре и правилам оформления работ, выполняемых студентами в процессе обучения.

По окончании практики обучающийся составляет письменный отчет и сдает его руководителю практики от института одновременно с дневником, подписанным непосредственным руководителем

практики от предприятия, учреждения или организации. Отчет должен содержать сведения о

конкретно выполненной обучающимся работе в период практики.

По окончании практики обучающийся сдает дифференцированный зачет комиссии, назначенной заведующим кафедрой. В состав комиссии входят заведующий кафедрой, руководитель практики от института и, по возможности, руководитель практики от предприятия, учреждения или организации. При оценке итогов работы обучающегося принимается во внимание характеристика, данная ему руководителем практики от предприятия, учреждения или организации.

## **5 Учебно-методическое обеспечение практики**

## **5.1 Основная литература**

1. Золотов, С.Ю. Проектирование информационных систем : учебное пособие / С.Ю. Золотов ; Министерство образования и науки Российской Федерации, Томский Государственный Университет Систем Управления и Радиоэлектроники (ТУСУР). - Томск : Эль Контент, 2015. - 88 с. : табл., схем. - ISBN 978-5-4332-0083-8 ; То же  $[5]$ лектронный ресурс]. URL: //biblioclub.ru/index.php?page=book&id=208706, коэффициент книгообеспеченности 1

2. Стасышин, В.М. Проектирование информационных систем и баз данных : учебное пособие / В.М. Стасышин. - Новосибирск : НГТУ, 2016. - 100 с. - ISBN 978-5-7782-2121-5 ; То же [Электронный ресурс]. - URL: //biblioclub.ru/index.php?page=book&id=228774, коэффициент книгообеспеченности 1

3. Проектирование информационных систем [Текст] : учебное пособие / Г. Н. Исаев.- 2-е изд., стер. - Москва : Омега - Л, 2015. - 424 с. - (Высшее техническое образование) - ISBN 978-5-370- 03507-4. (ОГТИ СПО 16), коэффициент книгообеспеченности 1

4. Абрамов, Г.В. Проектирование информационных систем : учебное пособие / Г.В. Абрамов, И.Е. Медведкова, Л.А. Коробова. - Воронеж : Воронежский государственный университет инженерных технологий, 2017. - 172 с. : ил.,табл., схем. - ISBN 978-5-89448-953-7 ; То же [Электронный ресурс]. - URL: //biblioclub.ru/index.php?page=book&id=141626, коэффициент книгообеспеченности 1

5. Заика, А.А. Разработка прикладных решений для платформы 1С:Предприятие 8.2 в режиме "Управляемое приложение" / А.А. Заика. - 2-е изд., испр. - М. : Национальный Открытый Университет «ИНТУИТ», 2016. - 239 с. : ил. ; То же [Электронный ресурс]. URL: //biblioclub.ru/index.php?page=book&id=429019 , коэффициент книгообеспеченности 1

6. Хомоненко, А. Д. Delphi 7 [Текст] / А. Д. Хомоненко, В. Э. Гофман, Е. В. Мещеряков.- 2 е изд., [перраб. и доп.]. - Санкт-Петербург : БВХ-Петербург, 2015. - 1136 с. : ил. + 1 электрон. опт. диск (CD-ROM). - ([В подлиннике]). - Предм. указ. : с. 1109. - аб.ТБ-10, коэффициент книгообеспеченности 1

7. Практикум по базам данных [Электронный ресурс] : методические рекомендации / сост. М. А. Кузниченко. - Электрон. текстовые дан. (1 файл: Kb). - Орск : ОГТИ, 2016. -Adobe Acrobat Reader.; То же [Электронный ресурс]. - URL: //artlib.osu.ru/web/books/metod\_all/3674\_20130621.pdf коэффициент книгообеспеченности 1

## **5.2 Дополнительная литература**

1. Информационные системы и технологии : монография / под общ. ред. С.П. Акутиной. - М. : Перо, 2017. - Ч. I. - 127 с. - ISBN 978-5-91940-150-6 ; То же [Электронный ресурс]. - URL: //biblioclub.ru/index.php?page=book&id=232096, коэффициент книгообеспеченности 1

2. Информационные системы и технологии управления : учебник / под ред. Г.А. Титоренко. - 3-е изд., перераб. и доп. - М. : Юнити-Дана, 2015. - 591 с. : ил., табл., схемы - (Золотой фонд российских учебников). - ISBN 978-5-238-01766-2 ; То же [Электронный ресурс]. - URL: //biblioclub.ru/index.php?page=book&id=115159, коэффициент книгообеспеченности 1

3. Информационные системы [Текст] : учебное пособие для вузов по направлению "Информатика и вычислительная техника" / Ю. С. Избачков [и др.].- 3-е изд. - Санкт-Петербург : Питер, 2017. - 544 с. : ил. - (Учебник для вузов). - Алф. указ. : с. 522-539. - ISBN 978-5-49807-158-9. (читальный зал огти) ч/з N4-1; ч/з N3-1; аб.ТБ-23,

4. Аникеев С. В. , Маркин А. В. Разработка приложений баз данных в Delphi: самоучитель М.: Диалог- МИФИ, 2015.- 160 с.; То же [Электронный ресурс]. - URL: //biblioclub.ru/index.php?page=book\_view\_red&book\_id=229741 коэффициент книгообеспеченности 1

## **5.3 Периодические издания**

- 1. Журнал «Вестник компьютерных и информационных технологий »
- 2. Журнал «Информационные технологии и вычислительные системы»
- 3. Журнал «Стандарты и качество»
- 4. Журнал «Прикладная информатика»

## **5.4 Интернет-ресурсы**

#### **Современные профессиональные базы данных и информационные справочные системы:**

1. Информационная система «Единое окно доступа к образовательным ресурсам»  http://window.edu.ru/

- 2. КиберЛенинкаhttps://cyberleninka.ru/
- 3. Университетская информационная система Россия uisrussia.msu.ru
- 4. Бесплатная база данных ГОСТ https://docplan.ru/

#### **Тематические профессиональные базы данных и информационные справочные системы:**

- 1. Портал искусственного интеллекта AIPortal
- 2. Web-технологии Web-технологии

3. Электронная библиотека Института прикладной математики им. М.В. Келдыша – Электронная библиотека публикаций Института прикладной математики им. М.В. Келдыша РАН

#### **Электронные библиотечные системы**

1. ЭБС «Университетская библиотека онлайн» – http://www.biblioclub.ru/

2. ЭБС Znanium.com – https://znanium.com/

#### **Дополнительные Интернет-ресурсы**

1. https://www.ixbt.com - Интернет-издание о компьютерной технике, информационных технологиях и программных продуктах. На сайте публикуются новости IT, статьи с обзорами и тестами компьютерных комплектующих и программного обеспечения.

2. http://www.intuit.ru – ИНТУИТ – Национальный открытый университет.

3. http://citforum.ru/SE/project/arkhipenkov\_lectures – Лекции по управлению программными проектами автор А. Архипенков

- 4. http://www.consultant.ru Справочно-правовая система «КонсультантПлюс»
- 5. http://www. garant.ru Справочно-правовая система «Гарант»
- 6. http://www.rbc.ru Официальный сайт информационного агентства «Росбизнесконсалт»

#### **5.5 Программное обеспечение, профессиональные базы данных и информационные справочные системы современных информационных технологий**

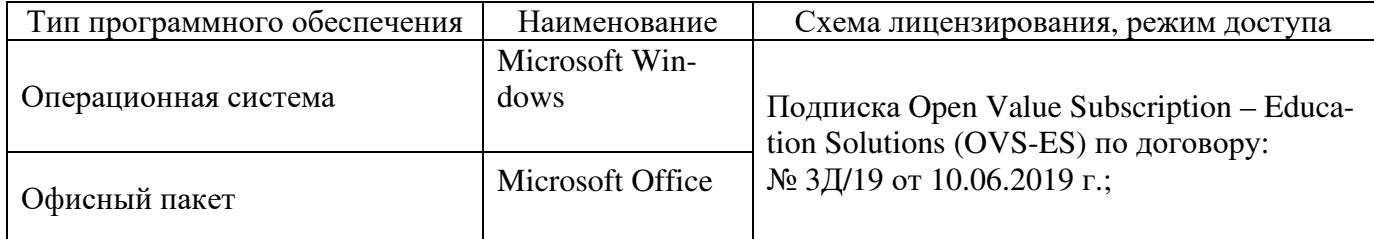

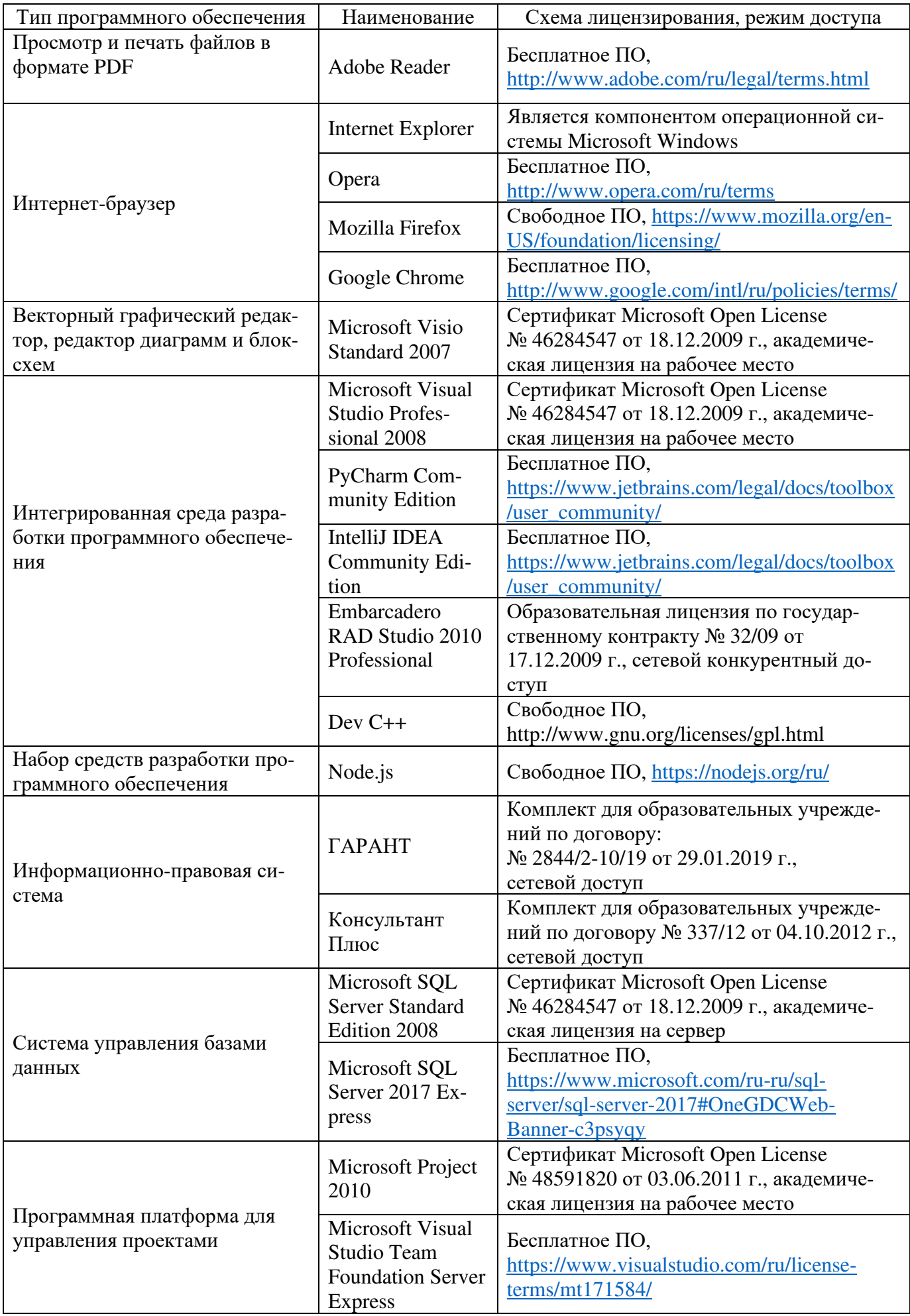

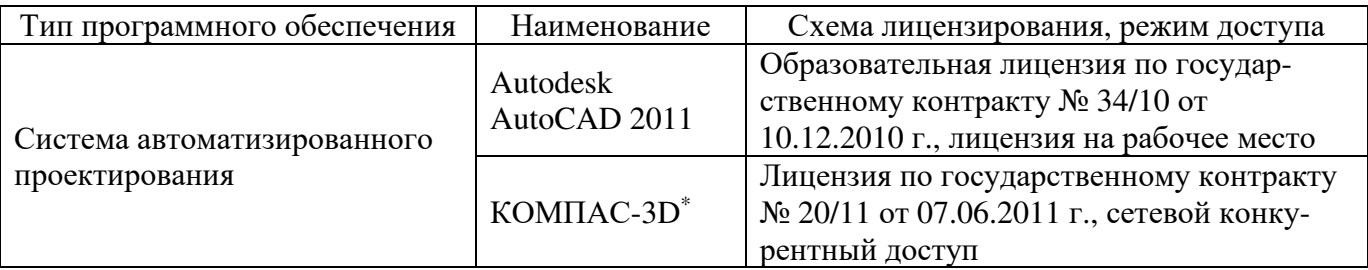

#### **6 Материально-техническое обеспечение практики**

Компьютер, принтер, сканер, программное обеспечение (операционная система Microsoft Windows, пакет настольных приложений Microsoft Office (Word, Excel, PowerPoint, OneNote, Outlook, Publisher, Access).

Учебные аудитории для проведения консультаций и аттестации, текущего контроля и промежуточной аттестации.

Аудитории оснащены комплектами ученической мебели, техническими средствами обучения, служащими для представления учебной информации большой аудитории.

Помещения для самостоятельной работы обучающихся оснащены компьютерной техникой, подключенной к сети «Интернет», и обеспечением доступа в электронную информационно- образовательную среду Орского гуманитарно-технологического института (филиала) ОГУ (ауд. № 1-318, № 2-311, № 4-307).

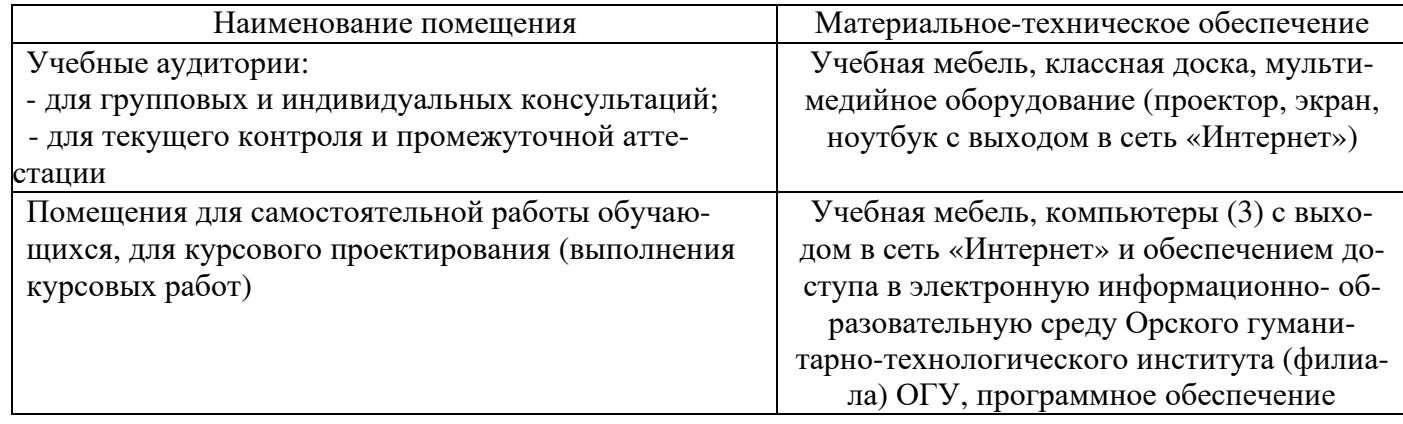

# ЛИСТ согласования рабочей программы

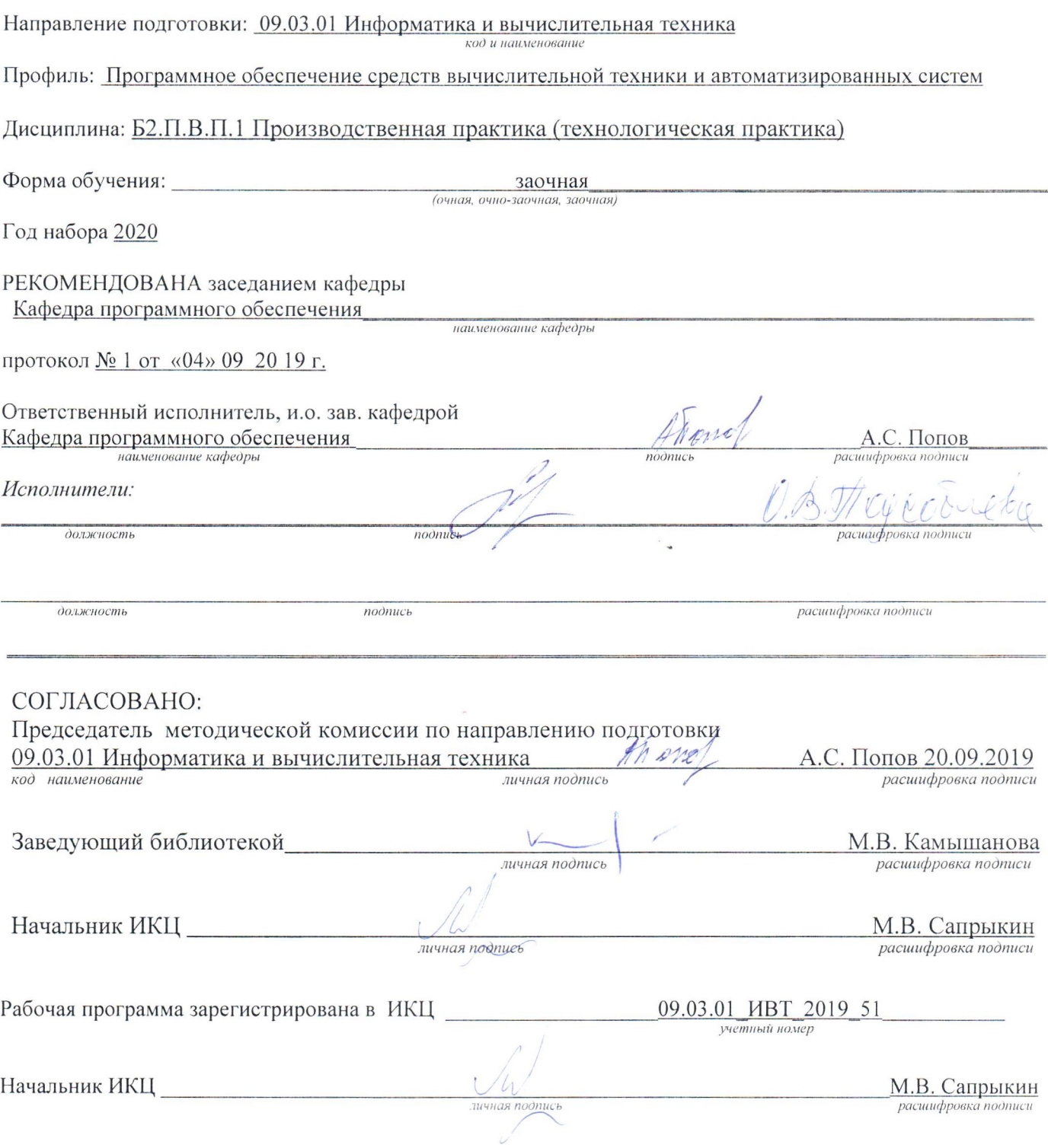